## Gradient dune image

## Gradient d'une image à niveau de gris

Un gradient d'image est un changement directionnel de l'intensité ou de la couleur d'une image. Le gradient de l'image est l'un des éléments fondamentaux du traitement d'image.

Mathématiquement, le gradient d'une fonction à deux variables (ici la fonction d'intensité de l'image) à chaque point de l'image est un vecteur 2D avec les composantes données par les dérivées dans les directions horizontale et verticale. À chaque point de l'image, le vecteur de gradient pointe dans la direction de l'augmentation d'intensité la plus grande possible, et la longueur du vecteur de gradient correspond au taux de changement dans cette direction. [1]

Puisque la fonction d'intensité d'une image numérique n'est connue qu'en des points discrets, les dérivées de cette fonction ne peuvent être définies que si nous supposons qu'il existe une fonction d'intensité continue sous-jacente qui a été échantillonnée aux points de l'image. Avec quelques hypothèses supplémentaires, la dérivée de la fonction d'intensité continue peut être calculée en fonction de la fonction d'intensité échantillonnée, c'est-à-dire l'image numérique. Les approximations de ces fonctions dérivées peuvent être définies avec des degrés de précision variables. La manière la plus courante d'approximer le gradient d'image est de convoler une image avec un noyau, tel que l'opérateur Sobel ou l'opérateur Prewitt.

## Rappel sur la dérivée d'une fonction

## Dérivation d'une fonction à une dimension

Soit f : IR  $\rightarrow$  IR une fonction continue, f est dite dérivable au point  $x \in \mathbb{R}$  si les trois limites suivantes convergent vers la même valeur  $\lim_{h\to 0} \frac{f(x+h)+f(x)}{h}$  $\frac{f(x) + f(x)}{h}$ ,  $\lim_{h \to 0} \frac{f(x) - f(x-h)}{h}$  $\frac{f(x-h)}{h}$ ,  $\lim_{h\to 0} \frac{f(x+h)+f(x-h)}{2h}$  $\frac{df(x-h)}{2h}$ . Cette valeur notée  $\frac{df}{dx}(x)$  ou aussi  $f'(x)$  est la dérivée de f en x. Si f est dérivable en tout point elle est dite dérivable.

#### Remarque

Pour être dérivable, une fonction doit être continue ce qui exclut les fonctions discrètes de la notion de dérivation.

# Dérivation d'une fonction à deux dimensions

En deux dimensions, la notion de dérivée s'étend pour laisser place à la notion de gradient.

Soit  $f: IR^2 \to IR^2$  une fonction continue, f est dite dérivable au point  $(x, y) \in IR^2$ si f est dérivable par rapport à  $(x,y)$  étant fixé et dérivable au point $(x,y)$  étant fixé.

Ces deux dérivées portent le nom de dérivées partielles de f par rapport à x (son premier argument) et y (son deuxième argument) et sont notées :  $\partial f$  $\frac{\partial f}{\partial x}(x, y)$ et  $\frac{\partial f}{\partial y}(x, y)$ 

# Remarque

Comme nous l'avons vu, une image n'est rien d'autre qu'une fonction 2D associant à chaque position sa valeur de luminance mesurée. Si l'image est échantillonnée (ce qui est le cas) les valeurs ne sont connues que pour des valeurs entières de x et y, elle n'est donc pas continue et donc ne peut pas être dérivée au sens classique.

# Dérivation d'une image discrète

## Principe

La notion de dérivation pour une image discrète nécessite l'utilisation du schéma classique d'opération continues-discrètes représenté par la figure 2.

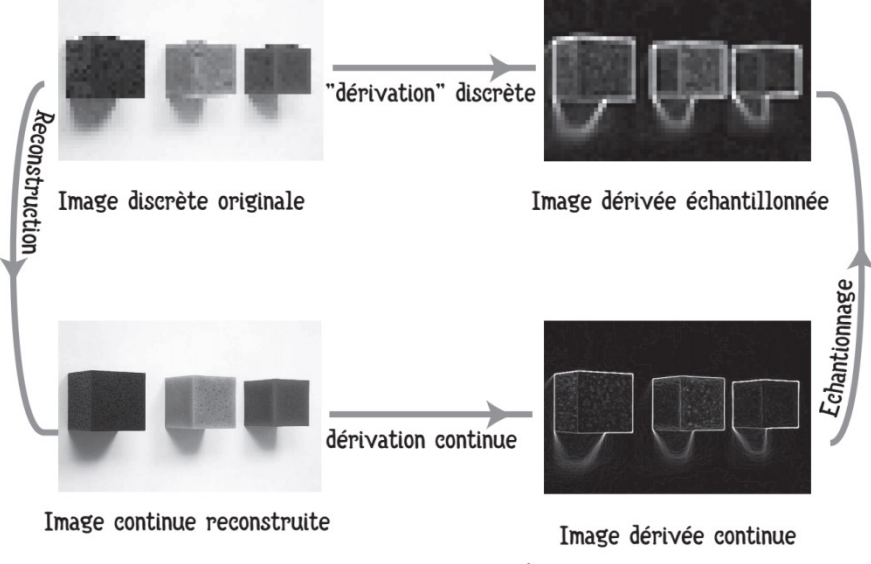

Figure 2 : dérivation continue / dérivation discrète

La "dérivation discrète" est alors réalisée par une opération de convolution discrète sur l'image discrète en échantillonnant la dérivée du noyau de reconstruction.

#### Gradient d'image discrète

Le gradient est une quantité vectorielle ayant une amplitude et une orientation.

$$
\nabla I(x, y) = \left[ \frac{\delta I(x, y)}{\delta x}, \frac{\delta I(x, y)}{\delta y} \right]
$$

En pratique, comme l'image est discrète  $(I(x,y))$ , on utilise des opérateurs de gradient discrets (horizontal (colonnes) et vertical (lignes)) convolés avec l'image.

#### Remarque

Comme la dérivée est sensible au bruit, il est recommandé de passer un filtre gaussien avant la dérivée

#### Norme du gradient

Un pixel de contour est un pixel pour lequel le vecteur gradient à une norme importante.

Nous vous proposons ici de calculer et visualiser la norme du gradient de l'image.

Cela s'obtient très simplement. Si  $g_H = I_r(i,j)$ est l'image du gradient en x au point (i,j) et  $g_V = I_v(i,j)$ est le gradient en y au même point (i,j), la norme du gradient en (i,j) est :

$$
G = \sqrt{(I_x(i,j))^2 + (I_y(i,j))^2} = \sqrt{g_H^2 + g_V^2}
$$

En MATLAB :

$$
G = sqrt(I_x(i,j). \land 2 + I_y(i,j). \land 2)
$$

Affichez cette norme en niveaux de gris (attention à bien normaliser votre image).

### Exercice

On se donne l'image suivante :

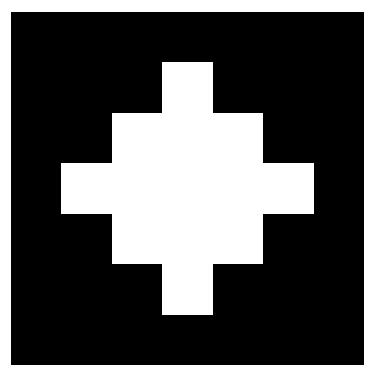

Sa représentation matricielle est donnée par la matrice «I » ci-dessous :

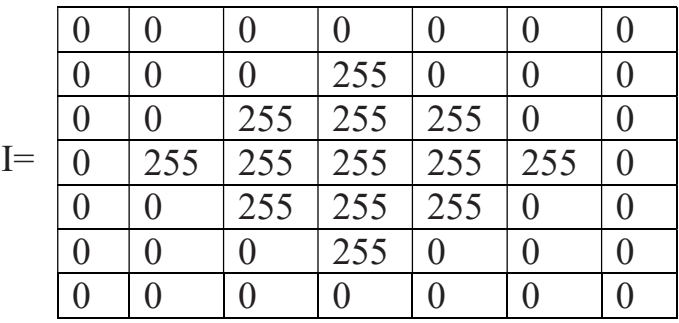

### Question :

Calculer l'amplitude de cette image en utilisant le masque de PREWITT.

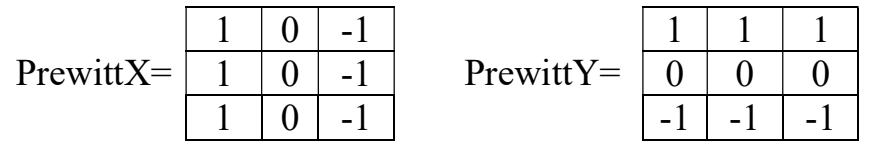

### Solution

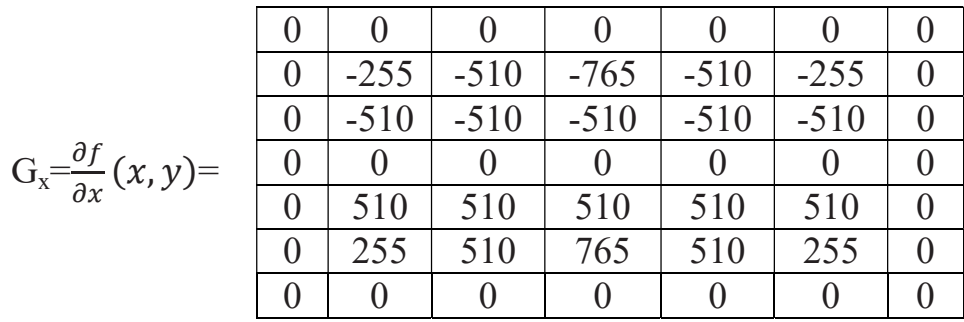

Université de Jijel **Département de physique** Mr FEZANI Mostefa

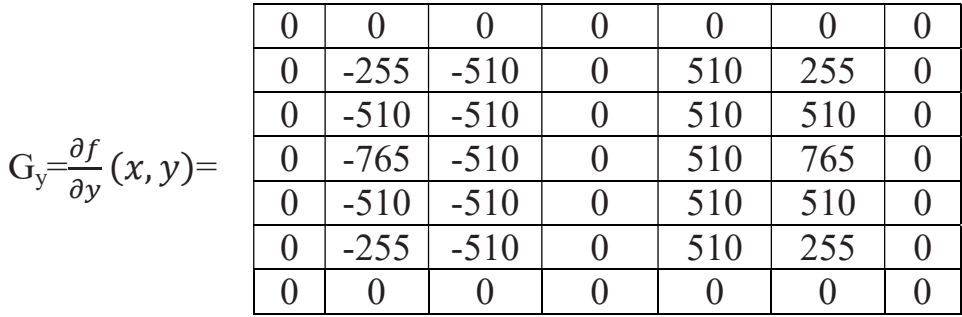

L'amplitude de l'image est :

 $\text{dir}(x, y) =$ 

$$
G = \sqrt{(\frac{\partial f}{\partial x}(x, y))^2 + (\frac{\partial f}{\partial y}(x, y))^2} =
$$

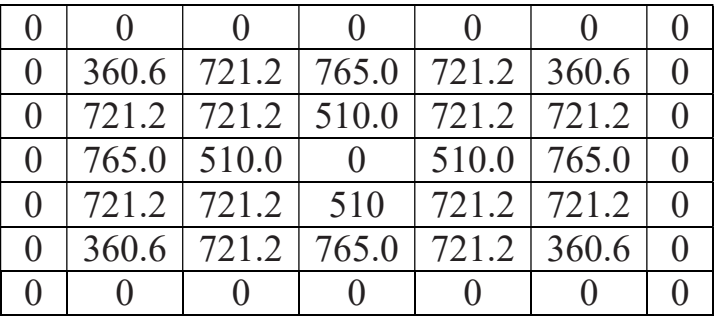

Et La direction du gradient peut être calculée par la formule: [2]:

$$
dir = tan^{-1} \left[ \frac{\frac{\partial f}{\partial y}(x, y)}{\frac{\partial f}{\partial x}(x, y)} \right]
$$

En Matlab, on utilise cette formule pour le calcul de la direction en dégrée.

dir(i,j) = (180.0/pi) \*atan2
$$
\left(\frac{\partial f}{\partial y}(x, y), \frac{\partial f}{\partial x}(x, y)\right)
$$
;

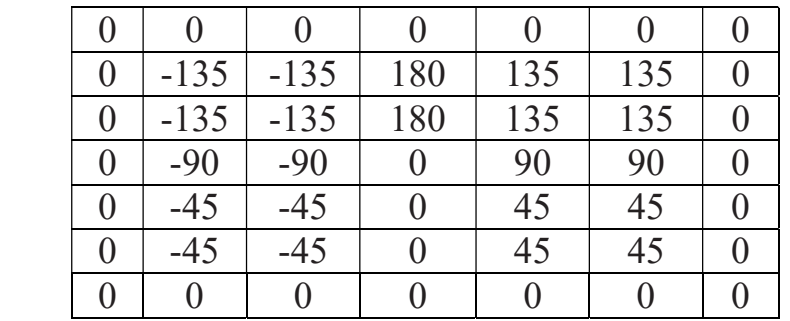

### Exercice 1 :

Soit l'image la matrice image suivante :

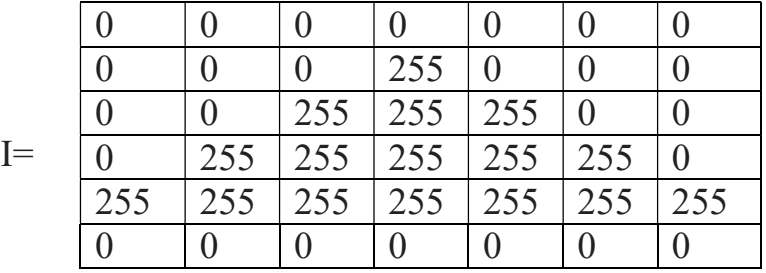

- a) Calculer le gradient de cette image avec le masque Roberts
- b) Et calculer la direction

### Exercice 2 :

Même question pour l'image suivante :

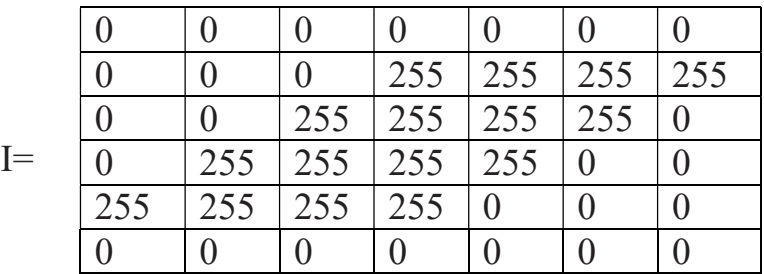

Avec le masque Sobel.

Exercice 3 :

Créer un programme MATLAB qui permet d'écrire les fonctions suivantes :

- a) Fonction Buffer= convolution (I,noyau) qui calcul la convolution d'une image I par un noyau .
- b) Une fonction qui calcul le gradient de l'image ainsi que direction du gradient appelée « fonction [dir,amplitude]=gradient\_dirction (file, masqueX, masqueY) » ou file représente le fichier image et masqueX, masqueY représentent les masques de filtrages.